# **Wireless M-BUS**

Wireless M-BUS (wMbus) is a radio technology for meters and sensors that operates in 433 MHz and 868 MHz with short range of 30 to 150m (depending of environment).

#### **Table of Contents**

- [Radio Parameters](#page-0-0)
	- [Range](#page-0-1)
		- <sup>o</sup> [RSSI](#page-0-2)
- [Support of Lobaro Devices](#page-0-3) [Utility meter compatibility](#page-0-4)
- [Parsing](#page-1-0)
- [M-Bus Telegram Structure](#page-1-1)
	- <sup>o</sup> [Storage number](#page-1-2)
	- <sup>o</sup> [Encryption](#page-2-0)
- [Telegram Coding](#page-2-1)
	- o [Telegram type A](#page-2-2) [Telegram type B](#page-2-3)
- [JS wMbus Parser](#page-2-4)
- 

# <span id="page-0-0"></span>Radio Parameters

#### <span id="page-0-1"></span>**Range**

Reception range highly depends on the Environment.

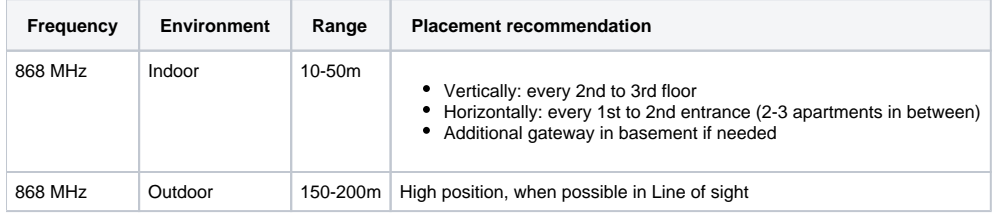

## <span id="page-0-2"></span>**RSSI**

RSSI values are typically in the range von -60 dBm (good) to -107 dBm (bad)

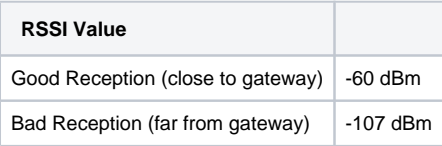

# <span id="page-0-3"></span>Support of Lobaro Devices

Lobaro offers multiple solutions to collect wMbus telegrams and forward them via NB-IoT, LoRaWAN, LAN, etc. called Wireless M-Bus Gateway or Bridge.

# <span id="page-0-4"></span>**Utility meter compatibility**

The Lobaro wMBUS Gateways are working with **every meter** using standard 868 MHz wMbus:

- wireless MBUS S1, C1 or T1 mode (unidirectional 868 MHz modes following DIN EN 13757-4)
- [Open metering specification](https://oms-group.org/en/) (OMS) v3 & v4
- [Sensus RF Bubble UP](https://sensus.com/emea/communication-networks/sensus-technologies/sensus-rf/) Manufacturer specific radio protocol

433 MHz is not supported by any Lobaro Gateway yet

We created a detailed **list of over 400 meters** that were received by our gateway in [supported-devices.csv](https://doc.lobaro.com/download/attachments/17367613/supported-devices.csv?version=1&modificationDate=1628064368137&api=v2)

The list includes the following devices:

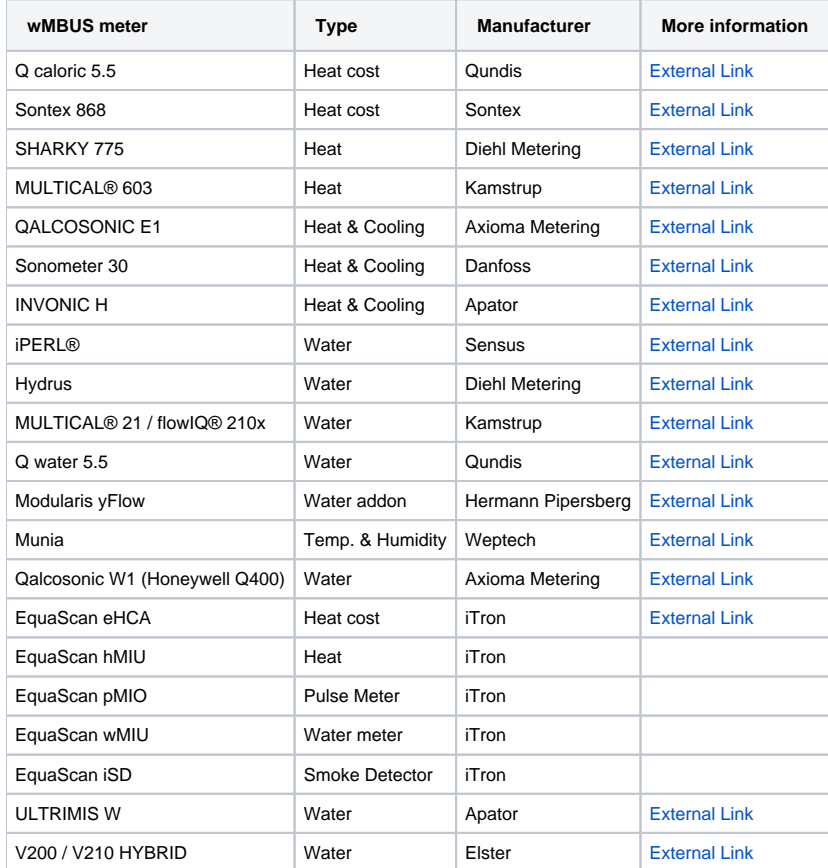

# <span id="page-1-0"></span>Parsing

For parsing wMbus telegrams you can use our [wMbus Parsing API](https://platform.lobaro.com/#/wmbus/parser)

# <span id="page-1-1"></span>M-Bus Telegram Structure

# <span id="page-1-2"></span>**Storage number**

The storage number does group value by points in time.

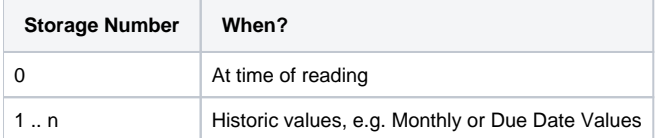

There can be multiple value types inside a single storage number, typical values are:

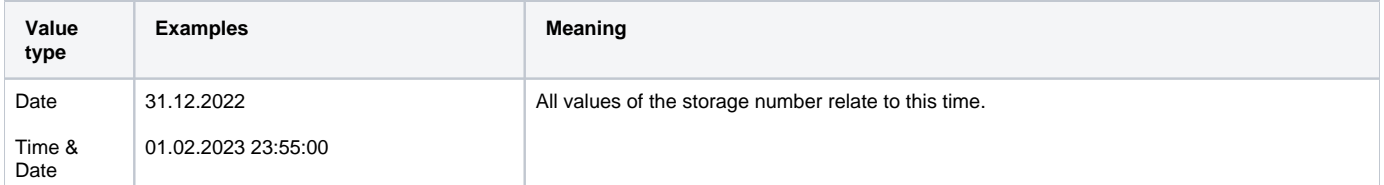

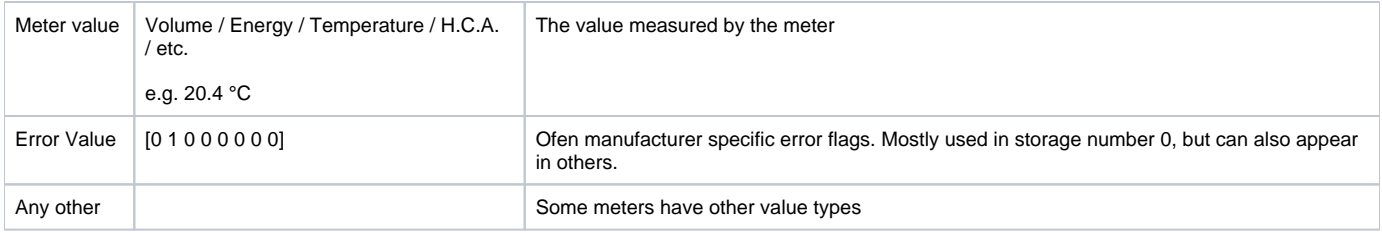

## <span id="page-2-0"></span>**Encryption**

Wireless M-Bus Telegrams are usually encrypted and must be decrypted using a 16-Bit key.

When received by the Lobaro Plattform, you can configure decryption keys that are applied up on reception (see: [wMbus Keys\)](https://doc.lobaro.com/display/PUB/wMbus+Keys).

# <span id="page-2-1"></span>Telegram Coding

### <span id="page-2-2"></span>**Telegram type A**

- Always for wMBUS S1 mode
- Always for wMBUS T1 mode
- $\bullet$ Possible for wMBUS C1 mode
	- <sup>o</sup> The detection is done via the syncword on phy level by the receiver

#### **L-Field**

The first byte of the first block is the length field. The field specifies the number of subsequent user bytes, including control and address bytes, but not CRC bytes. If ((L-9) MOD 16) is not zero, then the last block must contain ((L-9) MOD 16) data bytes +2 CRC bytes. All other blocks, except the first block, must always contain 16 data bytes + 2 CRC bytes.

#### **CRCs**

- First crc after 10 bytes
- Then every 16 bytes one CRC of length  $2 (= 18)$
- Plus one crc at the end (unless ending on 16 byte block)

#### <span id="page-2-3"></span>**Telegram type B**

• Possible for wMBUS C1 mode  $\circ$  The detection is done via the syncword on phy level by the receiver

#### **L-Field**

The first byte of the first block is the length field. The field sets the number of all subsequent bytes, including all CRC bytes.

#### **CRCs**

The link layer check of telegram format B is performed on a maximum of 128 bytes, including the CRC field. Telegrams with a length of up to 128 bytes, including CRC and L field, contain a single CRC field covering both the first and the second block. Telegrams with a length between 131 bytes and 256 bytes (maximum length) contain two CRC fields, with the second CRC field covering the optional block.

## <span id="page-2-4"></span>JS wMbus Parser

Compatible Parser for the Lobaro Platform, TTN / TTI and Chirpstack.

```
//////////////////////
// Helper
//////////////////////
// Convert a hex string to a byte array
function hexToBytes(hex) {
   for (var bytes = [], c = 0; c < hex.length; c + = 2)
       bytes.push(parseInt(hex.substr(c, 2), 16));
    return bytes;
}
// Convert a byte array to a hex string
function bytesToHex(bytes) {
   for (var hex = [], i = 0; i < bytes.length; i++) {
       var current = bytes[i] < 0 ? bytes[i] + 256 : bytes[i];
        hex.push((current >>> 4).toString(16));
        hex.push((current & 0xF).toString(16));
    }
    return hex.join("");
}
// MFieldToString is Calculated from MField (15 bit) and represented as 3 ASCII chars
// First bit is ignored and used to define the uniqueness of the Meter Id
// AAA = 0x0421 = 0 00001 00001 00001
// ZZZ = 0x6b5a = 0 11010 11010 11010
function MFieldToString(m) {
    var letters = ""
   var char3 = (m\&0x1F)+64var char2 = ((m&0x3E0) >> 5)+64 var char1 = ((m&0x7C00) >> 10)+64
    letters += String.fromCharCode(char1)
    letters += String.fromCharCode(char2)
    letters += String.fromCharCode(char3)
    return letters
}
// ParseWmbus returns a struct with the wMbus telegram header information plus the raw telegram
// telegram is the whole telegram as byte slice (each element of the slice contains one byte value as number)
//
// Data Link Layer:
// ----------------
// 0 | 1 | 2 | 3 | 4 | 5 | 6 | 7 | 8 | 9 | 10 | 11 | -> Application Layer
// 0x2E | 0x44 | 0xB0 | 0x5C | 0x12 | 0x13 | 0x00 | 0x00 | 0x02 | 0x1B | 0x8A | ... |
// Len | C | M | M | ID | ID | ID | ID | Ver | Device | CRC | CRC |
function ParseWmbus(telegram) {
   var id = bytesToHex(telegram.slice(4, 8).reverse());
    var mField = MFieldToString((telegram[2] << 0) + (telegram[3] << 8));
    var version = telegram[8];
    var deviceType = telegram[9];
    return {
        "Id": id,
        "MField": mField,
        "Version": version,
        "Device": deviceType,
        "Telegram": bytesToHex(telegram)
    }
}
```